# **z Transforms ECE 461/661 Controls SystemsJake Glower - Lecture #29**

Please visit Bison Academy for correspondinglecture notes, homework sets, and solutions

## **Hardware vs. Software:**

Anything you can do in software you can do in hardware.

- Replace  $K(s)$  with a microprocessor,  $K(z)$
- Microprocessor sees a discrete-time system:  $G(z)$

#### Here, the microcontroller

- Samples the error every T seconds
- Reads the analog world through an A/D
- Executes a program,  $K(z)$
- Outputs data through a D/A

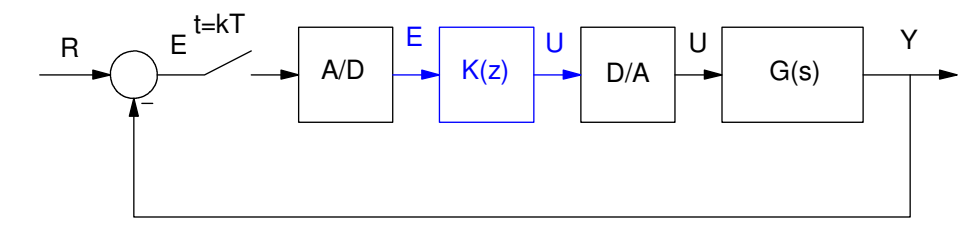

Actual Feedback Control System

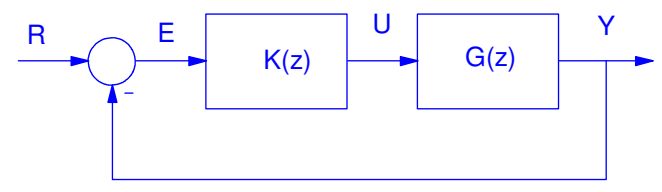

The world as seen by the microcontroller

# **Why use a microcontroller?**

- Code that ran yesterday should also run today.
- DC offsets don't exist in software. Zero plus zero is zero.
- If you want a more complex controller, you just add lines of code.
- If you want to change the controller, you just download a new program.

Problem with microcontrollers:

- Easy to implement difference equations,  $K(z)$
- $\cdot$  Hard to implement differential equations, i.e.  $K(s)$

#### **Difference Equations**

- Difference equations describe software
- We need a tool to handle difference equations

```
Example: y(k) = y(k-1) + 0.2(x(k) - 0.9x(k-1))
```

```
while(1) {
 k = k + 1;x1 = x0;
x0 = A2D_Read(0);y1 = y0;y0 = y1 + 0.2*(x0 - 0.9*x1);
  Wait_10ms(); }
```
# **LaPlace Transforms and Differential Equations**

LaPlace transforms assume all functions are in the form of

 $y=e^{st}$ 

This turns differentiation into multiplication by 's'

 $\frac{dy}{dt}$ = *s* ·  $e^{st}$  = *sY* 

This turns differential equations into algebraic equations

Assumes algebra is easier than calculus

# **LaPlace Transform to Differential Equation**

Assume

$$
Y = \left(\frac{8s+3}{s^2+7s+12}\right)X
$$

then

$$
(s^2 + 7s + 12)Y = (8s + 3)X
$$

or

$$
\frac{d^2y}{dt^2} + 7\frac{dy}{dt} + 12y = 8\frac{dx}{dt} + 3x.
$$

# **z-Transform and Difference Equations**

Assume all functions are in the form of

$$
y = z^k
$$

then

$$
y(k+1) = z^{k+1} = z \cdot z^k = z \cdot y(k)
$$

• zY means "the next value of Y."

z-Transforms turn difference equations into algebraic equations in z.

## **Implementing K(z) in Software**

- Writing a program to implement K(s) is hard
- Writing a program to implement K(z) is easy

Assume

$$
Y = K(z) X = \left(\frac{a_2 z^2 + a_1 z + a_0}{z^3 + b_2 z^2 + b_1 z + b_0}\right) X
$$

i) Cross multiply:

$$
(z3 + b2z2 + b1z + b0)Y = (a2z2 + a1z + a0)X
$$

ii) Convert back to the time domain, noting that  $zY$  means  $y(k+1)$ :

$$
y(k+3) + b_2y(k+2) + b_1y(k+1) + b_0y(k) = a_2x(k+2) + a_1x(k+1) + a_0x(k)
$$

This is the difference equation which relates X and Y.

iii) Time shift so you only use present and past data

*y*(*k*)+*b*2*y*(*k*−1)+*b*1*y*(*k*−2)+*b*0*y*(*k*−3)=*a*2*x*(*k*−1)+*a*1*x*(*k*−2)+*a*0*x*(*k*−3)Solve for  $y(k)$ 

*y*(*k*)=−*b*2*y*(*k*−1)−*b*1*y*(*k*−2)−*b*0*y*(*k*−3)+*a*2*x*(*k*−1)+*a*1*x*(*k*−2)+*a*0*x*(*k*−3)

#### iv) Write this in code:

}

while $(1)$  {  $x3 = x2;$  //  $x(k-3)$  $x2 = x1$ ;  $// x(k-2)$  $x1 = x0;$  //  $x(k-1)$  $x0 = A2D$  Read(0); // read x(k) from the A/D  $y3 = y2;$  //  $y(k-3)$  $y2 = y1;$  //  $y(k-2)$  $v1 = v0$ ;  $/$   $v(k-1)$  $y0 = -b2*y1 - b1*y2 - b0*y3 + a2*x1 + a1*x2 + a0*x3;$  $D2A(y0)$ ;  $//$  output  $y(k)$  to the  $D/A$  converter Wait $\_10$ ms();

Example 2: Implement the following filter. Assume a sampling rate of 10ms.*Y*=  $\setminus$ 0.2 *z*(*z* −0.9) (*z*−1)(*z*−0.5) $\bigg)$ *X*

Solution: Multiply it out

$$
Y = \left(\frac{0.2(z^2 - 0.9z)}{z^2 - 1.5z + 0.5}\right)X
$$

Cross multiply and solve for the highest power of zY

$$
(z2 - 1.5z + 0.5)Y = 0.2(z2 - 0.9z)X
$$
  
\n
$$
z2Y = (1.5z - 0.5Y + 0.2(z2 - 0.9z)X
$$
  
\n
$$
Y = (1.5z-1 - 0.5z-2Y + 0.2(1 - 0.9z-1)X
$$

meaning

$$
y(k) = 1.5y(k-1) - 0.5y(k-2) + 0.2(x(k) - 0.9x(k-1))
$$

In code, only one line changes

# *y*(*k*) <sup>=</sup> 1.5*y*(*<sup>k</sup>* <sup>−</sup> <sup>1</sup>) <sup>−</sup> 0.5*y*(*<sup>k</sup>* <sup>−</sup> <sup>2</sup>) <sup>+</sup> 0.2(*x*(*k*) <sup>−</sup> 0.9*x*(*<sup>k</sup>* <sup>−</sup> <sup>1</sup>))

while $(1)$  {

 $x2 = x1;$  //  $x(k-2)$  $x1 = x0;$  //  $x(k-1)$  $x0 = A2D\_Read(0)$ ; // read in  $x(k)$  from the A/D  $y2 = y1;$  //  $y(k-2)$  $y1 = y0;$  //  $y(k-1)$  $y0 = 1.5*y1 -0.5*y2 + 0.2*(x0 - 0.9*x1);$ Wait $\_10$ ms();

}

#### Note:

- You can implement  $K(z)$  exactly
- To change a filter, change one line of code
- Complex poles and zeros are easy to implement
	- Code doesn't care if polynomials have real or complex roots
- The order of the filter is how much data you need to remember
	- 3rd-order filters use data from 3 samples ago
	- 4th-order filters use data from 4 samples ago

## Also

- s-domain: Avoid having more zeros than poles
	- Results in differentiation
	- Amplifies noise
- z-domain: Avoid having more zeros than poles
	- Results in non-causal system
	- Predicts the future

Also also,

- You must have integer powers of s
	- $s<sup>1</sup>Y$  means "the derivative of Y"
	- $s^{0.3}Y$  means "the 0.3th derivative of Y"
	- I don't know what 0.3 derivatives are
- You must have integer powers of z
	- $z^{-1}Y$  means "the value of y(k) the previous time you called the subroutine"
	- $z^{-0.3}Y$  means "the value of y(k) the previous 0.3 time you called the subroutine"

I don't know how to call a subroutine 0.3 times

Handout: Determine the difference equation that relates X and Y

$$
Y = \left(\frac{0.2z}{(z - 0.8)(z - 0.6)}\right)X
$$

#### **Relating s and z**

LaPlace assumes

$$
y(t)=e^{st}
$$

Assume

$$
t = kT
$$
  
\n
$$
y(kT) = e^{skT} = (e^{st})^k = z^k
$$
  
\n
$$
y(k) = z^k
$$

This is the assumption behind z-Transforms, implying

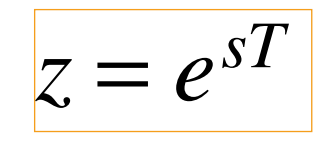

#### **Phasor analysis for G(s)**

Find y(t)

$$
Y = \left(\frac{20}{(s+1)(s+5)}\right)X \qquad x(t) = 3\sin(4t)
$$

Express in phasor form

$$
X = 0 - j3
$$

$$
s = j4
$$

Output =  $Gain * Input$ 

$$
Y = \left(\frac{20}{(s+1)(s+5)}\right)_{s=j4} (0-j3) = -2.3816 + j0.2582
$$

meaning

*y*(*t*)=<sup>−</sup>2.3816 cos(4*t*)0.2582 sin (4*t*)

## **Phasor Analysis for G(z)**

Find y(t).

$$
Y = \left(\frac{0.02z}{(z - 0.9)(z - 0.8)}\right)X \qquad x(t) = 3\sin(4t) \qquad T = 10\,\text{ms}
$$

Solution: Convert to phasors

$$
X = 0 - j3
$$
  
\n
$$
s = j4
$$
  
\n
$$
z = e^{sT} = e^{j0.04} = 1 \angle 2.291^0
$$
  
\n
$$
Y = \left(\frac{0.02z}{(z - 0.9)(z - 0.8)}\right)_{z = 1 \angle 2.291^0} (0 - j3) = -1.4226 - j2.3663
$$

meaning

$$
y(t) = -1.4226 \cos(4t) + 2.3663 \sin(4t)
$$

It isn't obvious, but  $G(z)$  is a filter

• Gain varies with frequency

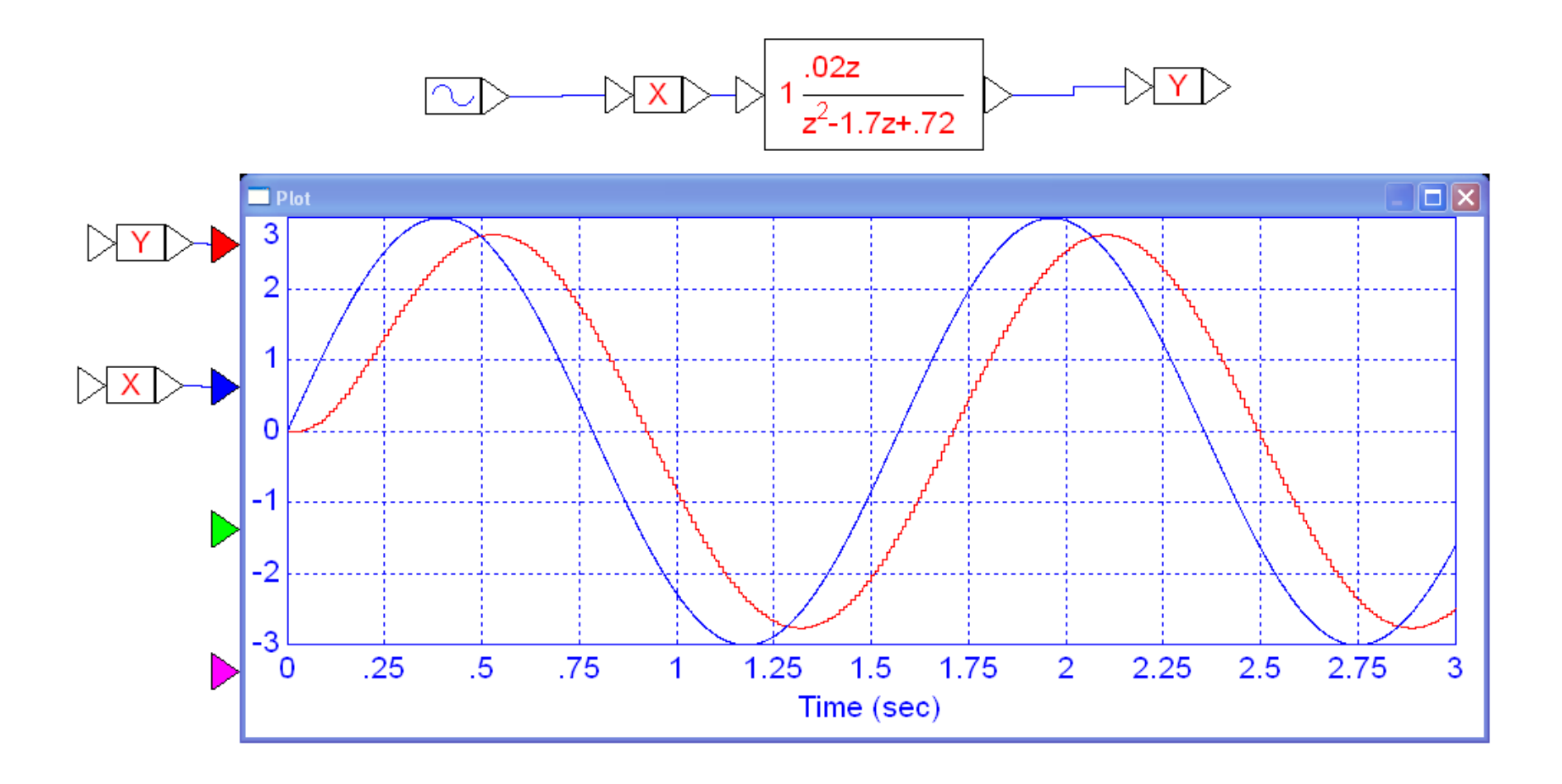

**Handout:** Determine y(t)

$$
Y = \left(\frac{0.2z}{(z - 0.8)(z - 0.6)}\right)X
$$
  
x(t) = 3 cos(4t)  
T = 0.1

# **z-Transforms for various functions**

i) Delta Function δ(*k*). The discrete-time delta function is

 $\delta(k) =$  $\int$  $\overline{\mathcal{L}}$  $\bigg\{$ 1*k*=00 *otherwise*

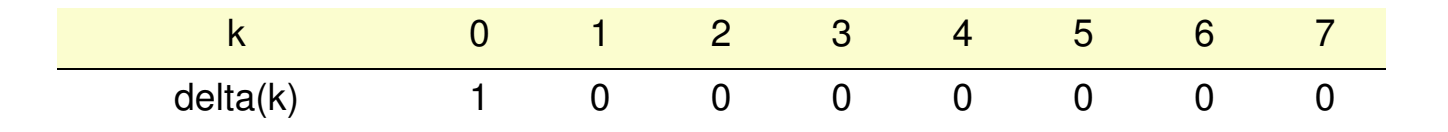

The z-transform of a delta function is '1', just like the s-domain.

Unit Step: The unit step is

$$
u(k) = \begin{cases} 1 & k \ge 0 \\ 0 & otherwise \end{cases}
$$

It's z-transform can be derives as follows. The unit step is:

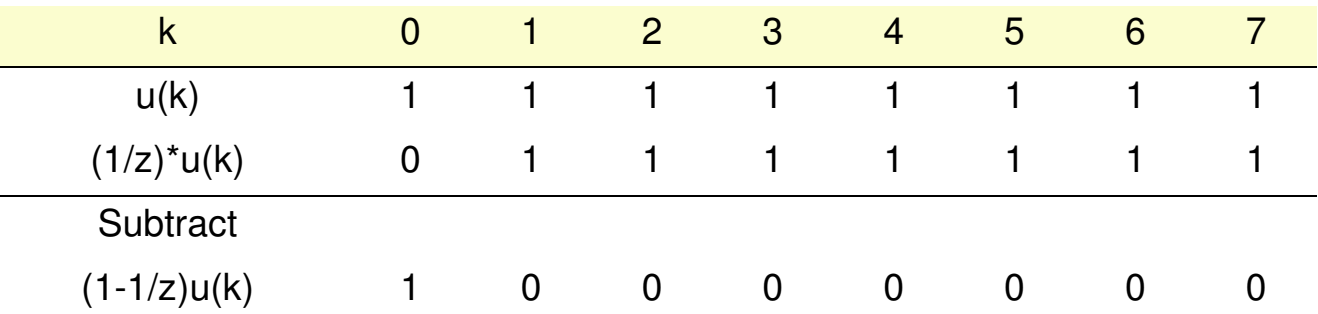

So,

 $\left(1 - \frac{1}{z}\right)u(k) = 1$  $\left(\frac{z-1}{z}\right)u(k) = 1$  $u(k) = \frac{z}{z-1}$ 

#### iii) Decaying Exponential. Let

 $x(k) = a^k u(k)$ 

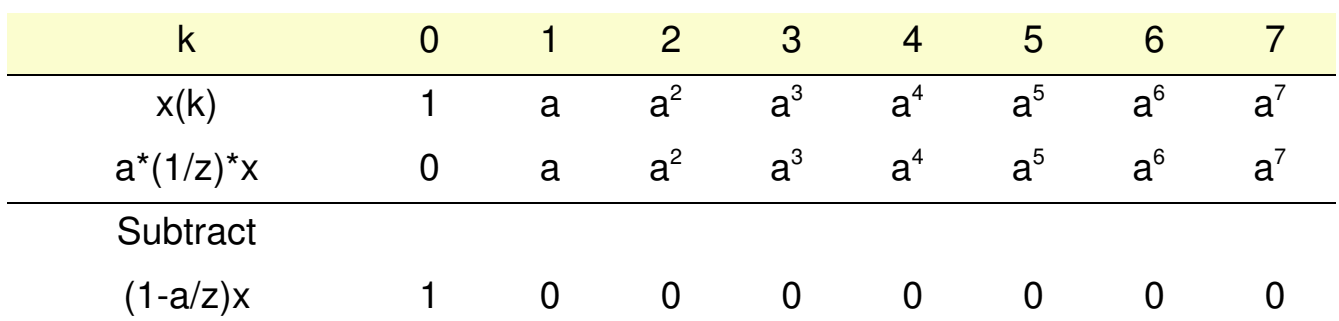

so

 $(1 - \frac{a}{z})X = 1$  $\left(\frac{z-a}{z}\right)X=1$  $X = (\frac{z}{z-a})$ 

# **Table of z-Transforms**

These let you create a table of z-transforms like we had in the s-domain:

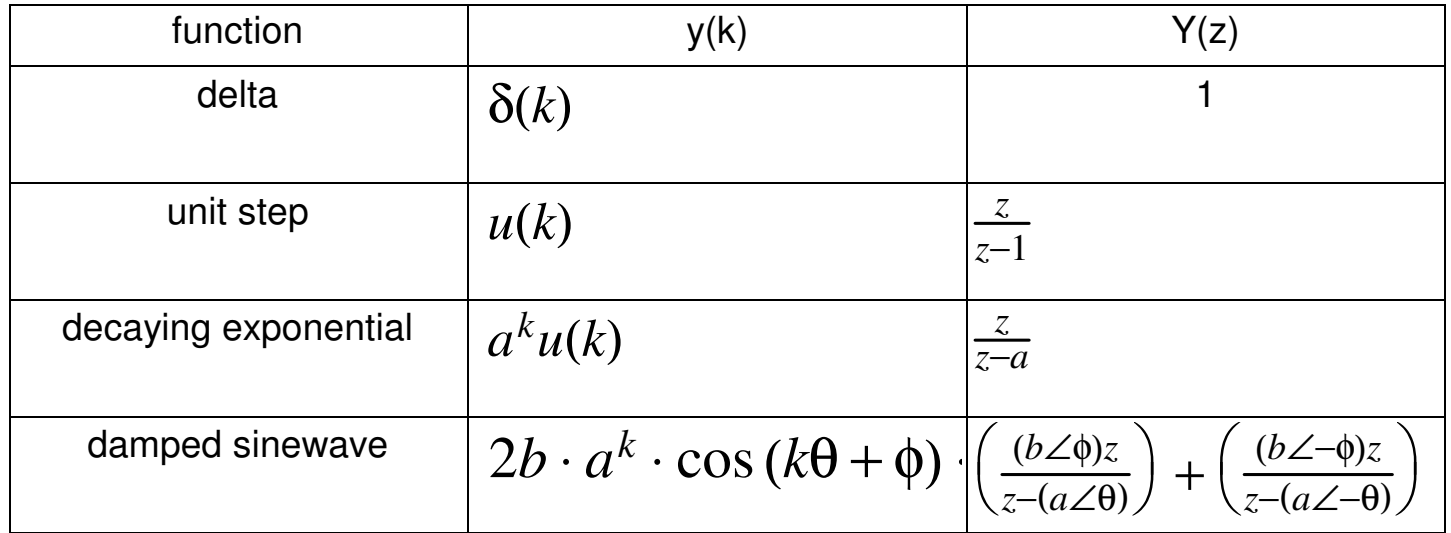

#### **Example: Real Poles**

Find the step response of

$$
Y = \left(\frac{0.2z}{(z-0.9)(z-0.5)}\right)\left(\frac{z}{z-1}\right)
$$

Use partial fractions

$$
Y = \left(\frac{0.2z}{(z-1)(z-0.9)(z-0.5)}\right)z = \left(\left(\frac{4}{z-1}\right) + \left(\frac{-4.5}{z-0.9}\right) + \left(\frac{0.5}{z-0.5}\right)\right)z
$$

$$
Y = \left(\left(\frac{4z}{z-1}\right) + \left(\frac{-4.5z}{z-0.9}\right) + \left(\frac{0.5z}{z-0.5}\right)\right)
$$

Use the table

 $y(k) = 4 - 4.5 \cdot (0.9)^k + 0.5 \cdot (0.5)^k$  *k* > = 0

#### **Example: Complex Poles**

Find y(k)

$$
Y = \left(\frac{0.2z}{(z - 0.9 \angle 10^{0})(z - 0.9 \angle -10^{0})}\right)\left(\frac{z}{z - 1}\right)
$$

Pull out a z:

$$
Y = \left(\frac{0.2z}{(z-1)\left(z-0.9\angle 10^{0}\right)\left(z-0.9\angle -10^{0}\right)}\right)z
$$

Expand using partial fractions

$$
Y = \left( \left( \frac{5.355}{z - 1} \right) + \left( \frac{2.98 \angle 153.97^0}{z - 0.9 \angle 10^0} \right) + \left( \frac{2.98 \angle -153.97^0}{z - 0.9 \angle -10^0} \right) \right) z
$$

Convert back to time using the table of z-transforms

$$
y(k) = 5.355 + 4.859 \cdot (0.9)^k \cdot \cos(10^0 \cdot k - 153.97^0)
$$
 k > = 0

# **Notes:**

s-Plane: Rectangular works best

- The real part of s tells you the rate at which the exponential decays
- The complex part of s tells you the frequency of oscillations.

z-plane: Polar works best

- The amplitude of z tells you the rate at which the signal decays
- The angle of z tells you the frequency of oscillation.

In this case,

- The signal decays by 10% each sample  $(0.9)^{k}$
- The phase changes by 10 degrees each sample

36 samples per cycle

**Handout:** Assume  $x(k) = u(k)$  (unit step). Find  $y(k)$ 

$$
Y = \left(\frac{0.2z}{(z - 0.8)(z - 0.6)}\right)X
$$

#### **Sidelight: Time Value of Money**

Borrow \$100,000 @ 6% interest (0.5% per month).

- What are the monthly payments?
- This is what business calculators compute
- Constant monthly payments starting at month #1 (vs. month #0)

 $x(k) =$ loan value at month k

$$
x(k+1) = 1.005x(k) - p \cdot u(k-1) + X(0) \cdot \delta(k)
$$

z-Transform

$$
zX = 1.005X - p\left(\frac{1}{z-1}\right) + X(0)
$$

$$
(z - 1.005)X = -p\left(\frac{1}{z-1}\right) + X(0)
$$

Solve for X

$$
(z - 1.005)X = -p\left(\frac{1}{z - 1}\right) + X(0)
$$

$$
X = \left(\frac{X(0)}{z - 1.005}\right) - p\left(\frac{1}{(z - 1)(z - 1.005)}\right)
$$

Do partial fractions

$$
X = \left(\frac{X(0)}{z - 1.005}\right) + p\left(\left(\frac{200}{z - 1}\right) - \left(\frac{200}{z - 1.005}\right)\right)
$$

Multiply by z so it's in our table of z-transforms*zX* $X = \left(\frac{X(0)z}{z-1.005}\right) + p\left(\left(\frac{200z}{z-1}\right) - \left(\frac{200z}{z-1.005}\right)\right)$ 

Take the inverse z-transform

$$
zX = \left(\frac{X(0)z}{z-1.005}\right) + p\left(\left(\frac{200z}{z-1}\right) - \left(\frac{200z}{z-1.005}\right)\right)
$$
  

$$
zx(k) = (1.005^k \cdot X(0) + 200p(1 - 1.005^k))u(k)
$$

Divide by z (delay by one) $x(k) = (1.005^{k-1})$  $x(0) + 200p(1 -1.005^{k-1}$ ))*u*(*k*−1)

After 10 years ( $k=120$  payments), the loan is zero  $x(120) = 0 = $181, 034.50$ − 162.069*<sup>p</sup> p*= \$1117.02

# **Summary:**

LaPlace transforms convert differential equations into algebraic equations in 's'

Makes solving differential equations *much* easier

z-Transforms convert difference equations into algebraic equations in 'z'

Makes solving difference equations *much* easier

The same procedures used with LaPlace transforms also work with z-transforms

You just use a slightly different table when converting back to time